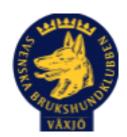

# Protokoll Styrelsemöte Växjö Brukshundklubb

Datum: 4/6 2024 Plats: Klubbstugan Tid: 18:30-20:30

Kallade: Susan Linderos, Mathias Paulsson, Magdalena Westergren, Jannice Lundh, Jonas Lundgren, Suzanne Elgström, Linda Thoren, Mikael Thoren,

Fredrik Andersson

Närvarande: Susan Linderos, Mathias Paulsson, Magdalena Westergren, Jannice Lundh, Jonas Lundgren, Suzanne Elgström, Linda Thoren, Mikael Thoren, Fredrik Andersson

Angett frånvaro:

Ej närvarande:

Dagordning:

# 1. Mötet öppnas

Ordförande öppnar mötet

# 2. Godkännande av dagordning

Dagordning godkänns

# 3. Val av sekreterare och justeringsperson

Magdalena Westergren och Mikael Thoren

# 4. Godkännande av föregående protokoll

Föregående protokoll godkänns

# 5. Åtgärdslistan Mattias

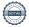

Denna punkt tar vi bort till nästa styrelsemöte.

#### 6. Ekonomi

Fortsatt god ekonomi.

### 8. Inkomna skrivelser

Inga inkomna skrivelser

# 9. Avgående skrivelser

Inga avgående skrivelser

## 10. Smålands Brukshundklubb

Digitalt distriktsmöte 5/6 Deltagare från Växjö styrelse kommer delta.

#### 11. Svenska Brukshundklubben

SBK höjer förbundsdelen av medlemsavgiften till 500 kr för år 2025, 520 kr år 2026, 540 kr 2027.

SBK har haft ett streamat informationstillfälle som medlemmar i styrelsen varit delaktiga i. Vi upplever att SBK tävling utvecklas.

#### **12. SKK**

Inget att tillägga

# Rapporter utskott/sektorer

# 13. Klubb & organisation

# 13.1. Mark & fastighetssektorn

Beställa skyltar för info om ormarna. Susan kollar upp vart man kan beställa dessa. Sopsorteringen har blivit bättre efter att de nya skyltarna kom upp, bra jobbat av alla som hjälps åt.

Info om "Frisören" (lilla gräsklipparen) läggs ut på FB och hemsidan.

Fint initiativ till klubbvärd, mycket trevligt och uppskattat.

#### 13.2. Cafésektorn

Inget att tillägga

### 13.3. Kommunikationssektorn

Mathias kollar upp så det står rätt namn/mailadresser och info om styrelsemedlemmarna. Josephine lägger ut inlägg om lilla gräsklipparen.

#### 13.4. Festsektorn

Inget att tillägga

### 14. Ungdomssektorn

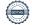

Pratat med Tove. Hon försöker få ihop ett möte med gruppen. Men svårt pga alla avslutningar och fester. Inget datum för bakluckeloppis bestämt.

# 15. Hundägarutbildning

Planerar lite event under Hundens vecka. Examination 15/6 av 11 st kursare på instruktörsutbildningen.

Vi rekommenderar Karin Brynildsson att utbilda sig till provledare i specialsök.

#### 16. Avel & hälsa

Inget att tillägga

16.1. RUS

Inget att tillägga

16.2. Utställningssektorn

Inget att tillägga

# 17. Prov & tävling

#### 17.1. Brukssektorn

Vi lyfter frågan om intresse för att ha SM i Växjö.

Tiden för skott på klubben ändras till tisdagar kl 18-19.

### 17.2. IGP-sektorn

2 prov planerade till hösten. 1 prov har genomförts under våren.

# 17.3. Agilitysektorn

Blåbärstävling inplanerad 6/7

Maja och Enzo ska tävla i junior VM

# 17.4. Lydnadssektorn

Inget att tillägga

# 17.5. Rallylydnadssektorn

Inget att tillägga

# 18. Samhällsnytta

Två SM till hösten.

Olofström 14-15 september Försvarsmaktsmästerskap för patrullhundar.

Mellerud 21-22 september för räddningshundar där VBK har tre ekipage anmälda.

## 19. Övriga frågor

Inget att tillägga

# 20. Mötets avslutande

Ordförande avslutar mötet

Nästa styrelsemöte: onsdag 21/8 2024 kl 18:30, fikaansvarig Jonas

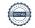

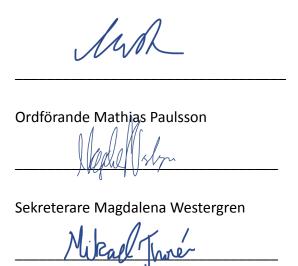

Justeringsperson Mikael Thoren

# Verifikat

Transaktion 09222115557519224783

# Dokument

# Protokoll 4\_6 2024 Styrelsemöte Växjö Brukshundklubb

Huvuddokument

4 sidor

Startades 2024-06-05 08:44:57 CEST (+0200) av Susan Linderos (SL)

Färdigställt 2024-06-05 17:43:16 CEST (+0200)

### Initierare

# Susan Linderos (SL)

Skanska/BoKlok

Org. nr 5560339086

susan.linderos@skanska.se

# Signerare

# Mathias Paulsson (MP)

mathias.paulsson13@gmail.com

Magdalena Westergren (MW)

magdalena@lindhe.eu

Signerade 2024-06-05 11:12:43 CEST (+0200)

Signerade 2024-06-05 08:54:34 CEST (+0200)

Mikael Thorén (MT)

mikael.thoren@hotmail.com

Mikael Three

Signerade 2024-06-05 17:43:16 CEST (+0200)

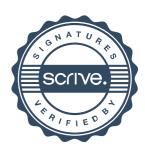

# Verifikat

Transaktion 09222115557519224783

Detta verifikat är utfärdat av Scrive. Information i kursiv stil är säkert verifierad av Scrive. Se de dolda bilagorna för mer information/bevis om detta dokument. Använd en PDF-läsare som t ex Adobe Reader som kan visa dolda bilagor för att se bilagorna. Observera att om dokumentet skrivs ut kan inte integriteten i papperskopian bevisas enligt nedan och att en vanlig papperutskrift saknar innehållet i de dolda bilagorna. Den digitala signaturen (elektroniska förseglingen) säkerställer att integriteten av detta dokument, inklusive de dolda bilagorna, kan bevisas matematiskt och oberoende av Scrive. För er bekvämlighet tillhandahåller Scrive även en tjänst för att kontrollera dokumentets integritet automatiskt på: https://scrive.com/verify

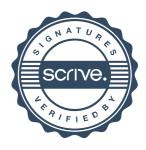